# MobiDeke: Fuzzing the GSM Protocol Stack

<span id="page-0-0"></span>Sébastien Dudek Guillaume Delugré<br><sub>Sogeti /</sub> ESEC Hack.lu 2012

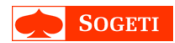

### Who we are

### **Sébastien Dudek**

- Has joined the ESEC R&D lab this year (2012) after his internship
- Subject: Attacking the GSM Protocol Stack
- Developer of a GSM fuzzing framework ('MobiDeke')

### Guillaume Delugré

- Researcher working at Sogeti ESEC R&D lab
- Working on embedded devices / reverse engineering
- Developer of 'qcombbdbg' (Qualcomm 3G key Icon255 debugger) and 'Origami'

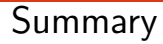

#### 1 [Introduction](#page-2-0)

- 2 [Fuzzing over-the-air](#page-12-0)
- 3 [The MobiDeke Framework](#page-20-0)
- 4 [Conclusion](#page-36-0)

[MobiDeke: Fuzzing the GSM Protocol Stack](#page-0-0) 3/38

<span id="page-2-0"></span>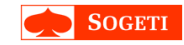

# The GSM (2G) network

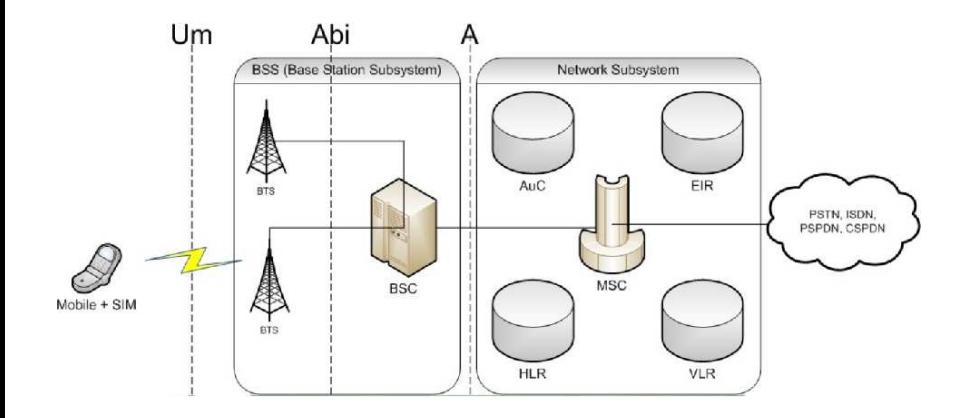

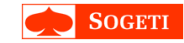

# User Equipments (mobile phones)

Radio control functions are highly timing dependant, so most of the phones use two separated CPUs nowadays

#### The application processor

- Runs the user OS: Android, iOS, Windows Mobile, and so on
- Documented (often)

#### The baseband processor

- Responsible for handling telecommunications
- Includes stacks for telephony protocols
- Closed binary blob running RTOS

See the talk of Guillaume at 28c3 (Chaos Computer Congress) for more information.

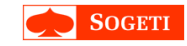

### Existing attacks

Many papers have been published:

- Harald Welte: Fuzzing your GSM phone using OpenBSC (2009);
- Collin Mulliner: Fuzzing the Phone in your Phone (2009);
- Collin Mulliner, Nico Golde and Jean-Pierre Seifert : SMS of Death: from analyzing to attacking mobile phones on a large scale (2011);
- Nico Golde: SMS Vulnerability Analysis on Feature Phones (2011);
- Ralf-Philipp Weinmann: Baseband Attacks, WOOT 2012

• ...

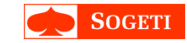

### What we are looking for

- The baseband: new angle of attack
- Setup a network is easy today thanks to SDR contributions (OpenBTS, OpenBSC, and so on)

 $\Rightarrow$  Attacking a cellphone 'over-the-air' could be fun! (+ not completely explored)

### Typical scenario

- The attacker controls a rogue base station
- The victim joins the cell and gets remotely exploited

### \*SDR: Software-Defined Radio

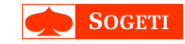

### To reach our goal

• Baseband code is proprietary

### How to find bugs?

- Reverse-engineering: Hard because the code is very complex
- Fuzzing: The easier way, but need some knowledge and a radio device like the USRP (we've won one at hack.lu;) or a nanoBTS, UmTRX, Phi card...

For more information: Harald Welte's presentation at SSTIC 2010 gives also a good overview of the GSM industry and security

### Fuzzing

- Choose your target
	- Targeting the baseband GSM stack (2G), not 3G, HSDPA, LTE...
	- SMS are usually not parsed by the baseband (passed as raw PDUs to the APP)
	- Smartphones: HTC Desire S, Desire Z, iPhone 4S. . .
- Inject malformed data
- Monitor target activity
- Classify bugs, behaviours

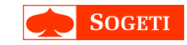

# Fuzzing

- Choose your target
- Inject malformed data
	- Smart generation of GSM packets (specs, existing librairies...)
	- Mutate each field of the generated message (describe a structure with Sulley)
- Monitor target activity
- Classify bugs, behaviours

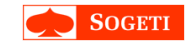

# Fuzzing

- Choose your target
- Inject malformed data
- Monitor target activity
	- Quite difficult because we don't have a debugger
	- Check if the phone is responding
	- Look for strange behaviors / side-effects
	- ...
- Classify bugs, behaviours

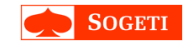

### Fuzzing

- Choose your target
- Inject malformed data
- Monitor target activity
- Classify bugs, behaviours
	- Crash reporting: report with indicators
	- Replay the recorded payload and see what happens

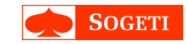

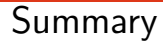

- 1 [Introduction](#page-2-0)
- 2 [Fuzzing over-the-air](#page-12-0)
- 3 [The MobiDeke Framework](#page-20-0)
- 4 [Conclusion](#page-36-0)

[MobiDeke: Fuzzing the GSM Protocol Stack](#page-0-0) 10/38

<span id="page-12-0"></span>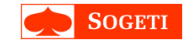

# GSM layers

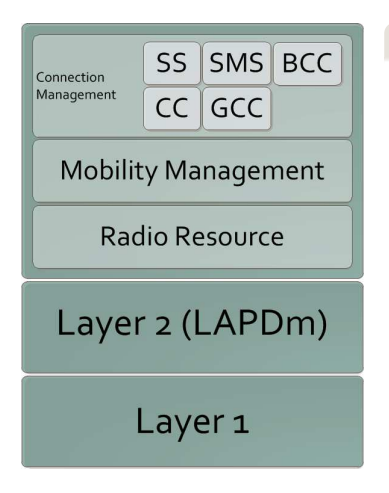

#### Layers

- Layer 3
	- Radio Ressource: Channel set up and tear-down
	- Mobility Management: User location...
	- Connection Management: Call (CC), SMS and other services
- Layer 2
	- Fragmentation
	- Integrity check
- Layer 1
	- Transfers data over the air interface
	- Uses GMSK modulation
	- F/TDMA for multiple accesses

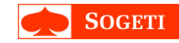

### L3 Messages structure

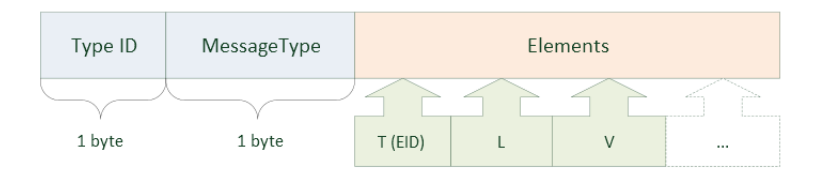

There are 5 standards defining information elements (described in 11.1.14 in the TS 04.07)

[MobiDeke: Fuzzing the GSM Protocol Stack](#page-0-0) 12/38

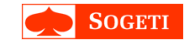

# State Machines: Originating a Call example (simplified)

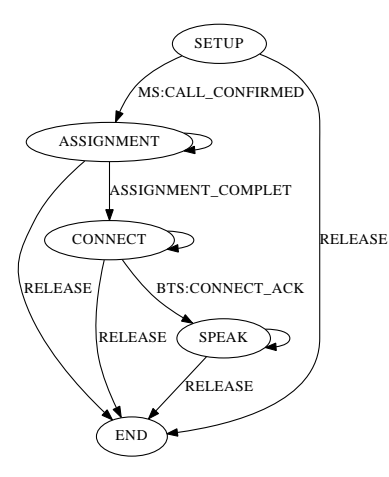

#### **Observations**

- There is often a way to exit from a state machine (e.g.: The RELEASE message)
- Sometimes a state requires user interaction
- There are 'obscure' elements: present in specs, but never seen in real life. . .

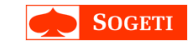

### Message exchanges

Some message exchanges can be considered as stateless, but there are also finite state machines

### Stateless exchanges

• Simple to fuzz

#### Finite state machines

- Complex and harder to fuzz
- Also harder to program correctly: potential surprises

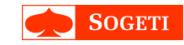

### Let's fuzz it!

### We have set up our network with OpenBTS as follows

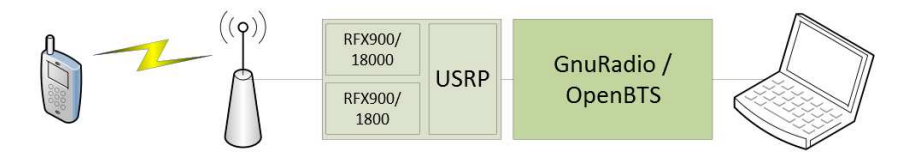

But how to send a payload to a targeted cellphone?  $\Rightarrow$  Use the 'testcall' feature

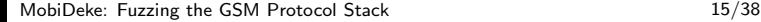

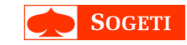

### The 'testcall' feature

#### The 'testcall' feature

- Included in OpenBTS (since 2.5 version) and OpenBSC
- Opens a channel for each targeted IMSI\*
- The channel ties to an UDP socket on local computer
- Takes packets as Layer 3 messages and forwards them to the mobile

\*IMSI: International Mobile Subscriber Identity

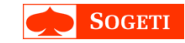

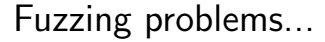

Testcall exists for fuzzing handsets, but it's not enough because

- It works for a limited time
- OpenBTS crashes a lot
- The reserved channel is not very stable
	- You're stuck to your chair while trying to send all your testcases...
- What about the monitoring?

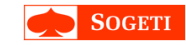

[Testcases generation and mutation](#page-23-0) **[Monitoring](#page-25-0)** [Report](#page-32-0) [Future enhancement](#page-34-0)

# Summary

- 1 [Introduction](#page-2-0)
- 2 [Fuzzing over-the-air](#page-12-0)
- 3 [The MobiDeke Framework](#page-20-0) [Testcases generation and mutation](#page-23-0) [Monitoring](#page-25-0) [Report](#page-32-0) [Future enhancement](#page-34-0)
- 4 [Conclusion](#page-36-0)

<span id="page-20-0"></span>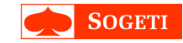

[Testcases generation and mutation](#page-23-0) [Monitoring](#page-25-0) [Report](#page-32-0) [Future enhancement](#page-34-0)

### MobiDeke?

To perform our fuzzing tests, we created a framework that:

- Generates and mutates L3 messages
- Sends payload 'over-the-air'
- Checks if a handset is ready to receive our payload
- Monitors states (Phone and BTS)
- Records a final report

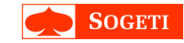

[Testcases generation and mutation](#page-23-0) **[Monitoring](#page-25-0)** [Report](#page-32-0) [Future enhancement](#page-34-0)

# MobiDeke Architecture Diagram

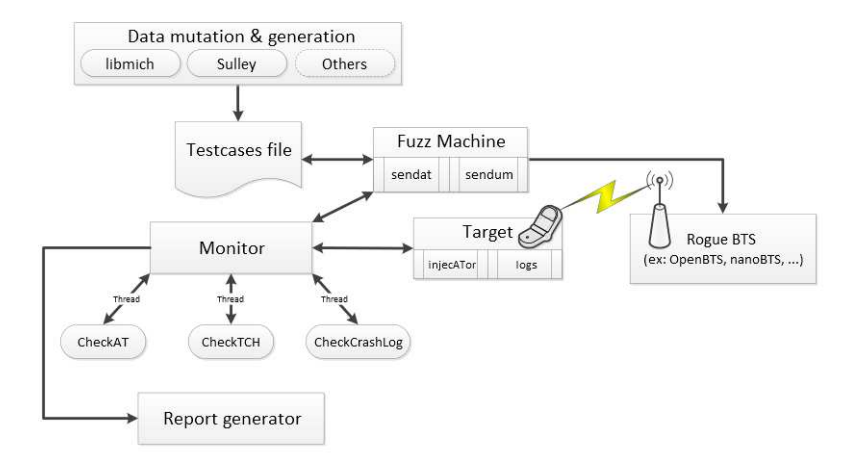

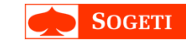

[Testcases generation and mutation](#page-23-0) **[Monitoring](#page-25-0)** [Report](#page-32-0) [Future enhancement](#page-34-0)

### MobiDeke: Data generation and mutation

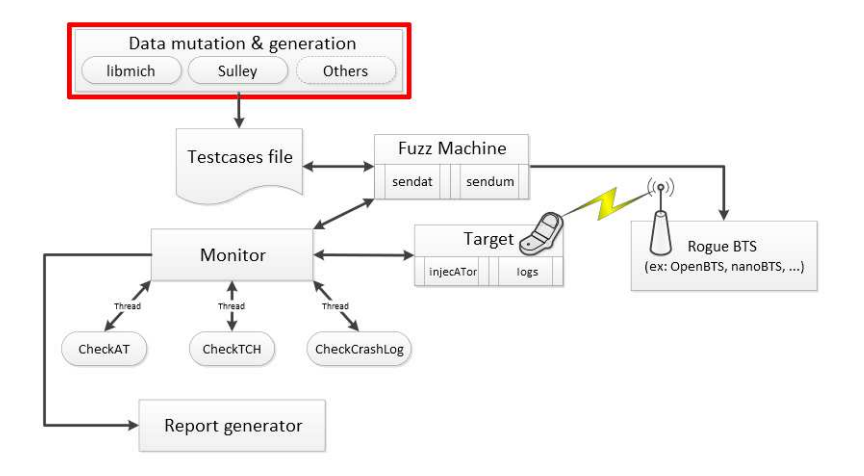

<span id="page-23-0"></span>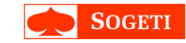

[Testcases generation and mutation](#page-23-0) [Monitoring](#page-25-0) [Report](#page-32-0) [Future enhancement](#page-34-0)

# Methods for data generation and mutation

### Creating crafted L3 messages

- Dumb: using captures (MBUS Nokia, OsmocomBB...) and bit-flipping
- Smarter: knowing the structure of the messages
	- gsm\_um for scapy: interesting but not complete
	- libmich developed by Benoît Michau: we have chosen this solution for the most part

#### **Mutations**

- 'libmich' Mutor
- Sulley mutation engine

It is better to combine multiple generation methods to cover as much testcases as possible.

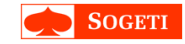

[Testcases generation and mutation](#page-23-0) [Monitoring](#page-25-0) [Report](#page-32-0) [Future enhancement](#page-34-0)

# MobiDeke: Monitoring

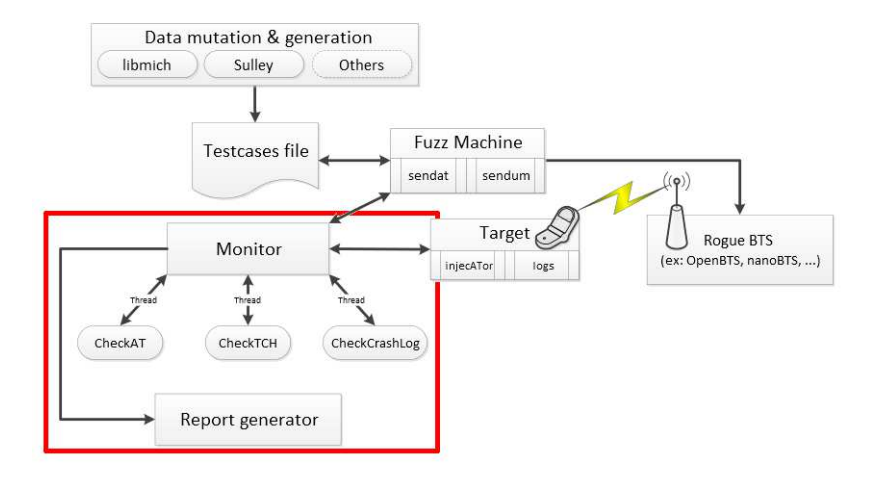

<span id="page-25-0"></span>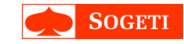

[Testcases generation and mutation](#page-23-0) [Monitoring](#page-25-0) [Report](#page-32-0) [Future enhancement](#page-34-0)

### Methods used to monitor crashes

#### Problems

- Blackbox monitoring
	- Did the baseband crash?

#### **Solutions**

- Check if the baseband still responds correctly to 'AT' commands
- Look for bugs on the application processor by checking crashlogs
- Check the radio channel state reserved by OpenBTS

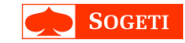

[Testcases generation and mutation](#page-23-0) [Monitoring](#page-25-0) [Report](#page-32-0) [Future enhancement](#page-34-0)

# Check the reserved channel: 'over-the-air'

### **Motivations**

- OpenBTS crashes a lot! During that time your fuzzer continues to send payloads...
- Is the reserved channel stable enough?
- Is the baseband ready to receive the next payload?
- Did the baseband crash?

### **Solutions**

- Check the radio channel state regularly  $\Rightarrow$  Transaction entries, paging states in OpenBTS.
- Send 'ping' requests to the baseband 'over-the-air'
	- Send a IDENTITY REQUEST, the mobile will respond with an IDENTITY RESPONSE

[Testcases generation and mutation](#page-23-0) [Monitoring](#page-25-0) [Report](#page-32-0) [Future enhancement](#page-34-0)

# Check 'AT' responses with the 'injecATor' locally

- We checked for phone responsiveness on the radio side
- What about on the local interface?

We modified Collin Mulliner's 'injector' to forward 'AT' responses over the opened socket.

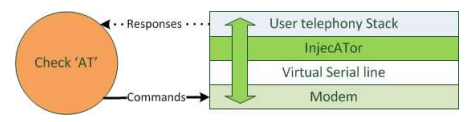

- Lack of AT response can indicate a baseband crash/reboot
- Can also be used to simulate user interactions (e.g. accept a phone call)

[Testcases generation and mutation](#page-23-0) [Monitoring](#page-25-0) [Report](#page-32-0) [Future enhancement](#page-34-0)

# Application OS bug report

- Even though we are targeting the baseband, some messages still get parsed by the application OS
- Can be the case for SMSs, Information Messages....

----- STACK TRACE ---------- STACK TRACE -----<br>java.lang.IllegalArgumentException: val.length > 91 at android.os.SystemProperties. set(SystemProperties.java:122) at com.android.internal.telephony.phoneBase. setSystemProperty(PhoneBase.java:222) at com.android.internal.telephony.gsm. GSMPhone.setSystemProperty(GSMPhone. iava:695) at com.android.internal.telephony.gsm. GsmServiceStateTracker. updateNetworkNameDisplay(GsmServiceStateTrack er.java:905) at com.android.internal.telephony.gsm. GsmServiceStateTracker. pollStateDone(GsmServiceStateTracker.java:1362) at com.android.internal.telephony.gsm. GsmServiceStateTracker. handlePollStateResult(GsmServiceStateTracker. iava: 1154) at com.android.internal.telephony.gsm. **GemSenviceStateTracker** 

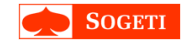

[Testcases generation and mutation](#page-23-0) [Monitoring](#page-25-0) [Report](#page-32-0) [Future enhancement](#page-34-0)

# Logfiles: Android logcats

### Some useful data...

• When something crashes, it is likely to be reported in the *logcat* (Android syslogs)

### Extract the information

- Fetch the logs using adb and filter this information
- Check for any known vocabulary in the log that could be related to a crash: '\*\*\*', 'uncaught exception', 'Error Process'...

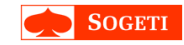

[Testcases generation and mutation](#page-23-0) [Monitoring](#page-25-0) [Report](#page-32-0) [Future enhancement](#page-34-0)

# Logfiles: iOS CrashReporter

- iOS CrashReporter records application bugs
- Path: /var/wireless/Library/Logs/CrashReporter

Note: On Infineon X-Gold (iPhone 1 to iPhone 3) it's possible to save baseband core dumps in 'CrashReporter' if the CORE option is enabled.

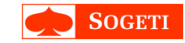

[Testcases generation and mutation](#page-23-0) [Monitoring](#page-25-0) [Report](#page-32-0) [Future enhancement](#page-34-0)

### The final report

#### Indicators

 $\bullet$  ...

- 0: The state changed, but everything is fine
- 1: The baseband takes a little bit longer to respond
- 2: Maybe something happened (takes to long to respond, applicative crash...)
- 3: It is probably a crash (can't talk with the baseband at all...)

You can define new indicators depending on your analysis.

<span id="page-32-0"></span>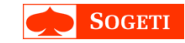

[Testcases generation and mutation](#page-23-0) **[Monitoring](#page-25-0)** [Report](#page-32-0) [Future enhancement](#page-34-0)

### Sample of a crash in the report

```
\langle 2 \times 1 \rangle version = "1.0" ?
<report><informations><started>Fri, 07 Sep 2012 16:18:47
    \langle/started\rangle<finished>Fri, 07 Sep 2012 16:21:07
    \langle /finished \rangle\langleinformations><events>\leevent time="16:18:49" id="0" lastpayload="1658" level="0">
       Fuzzing (re) started
    \langleevent>\leevent time="16:19:52" id="1" lastpayload="1665" level="2">
       AT answer : Timeout !
    \langleevent>\leevent time="16:19:54" id="2" level="0">
       AT is working once again
     \langle/event>\leevent time="16:20:00" id="3" lastpayload="1666" level="3">
       AT Error
    \langle/event\rangle\leevent time="16:20:04" id="4" level="0">
       AT is working once again
    \langle/event\rangle\leevent time="16:20:57" id="5" lastpayload="1674" level="4">
       AT answer: Strange Oo!
     \langle/event\rangle\langle/events\rangle\langle/renort\rangle
```
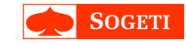

[Testcases generation and mutation](#page-23-0) [Monitoring](#page-25-0) [Report](#page-32-0) [Future enhancement](#page-34-0)

### Monitoring enhancement

- Hard without a debugger: a lot of states to check
- We lately managed to get a qcombbdbg running on some phones: HTC Desire S/Z
- It's also possible to debug using the JTAG interface and additional hardware (e.g.: RIFFBOX)
- With a debugger: we don't need heuristics to detect crashes

<span id="page-34-0"></span>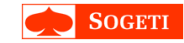

**[Monitoring](#page-25-0)** [Report](#page-32-0) [Future enhancement](#page-34-0)

### Demo! The fuzzing platform (injecATor, OpenBTS and MobiDeke)

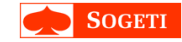

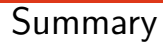

- 1 [Introduction](#page-2-0)
- 2 [Fuzzing over-the-air](#page-12-0)
- 3 [The MobiDeke Framework](#page-20-0)
- 4 [Conclusion](#page-36-0)

[MobiDeke: Fuzzing the GSM Protocol Stack](#page-0-0) 34/38

<span id="page-36-0"></span>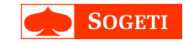

### Problems

- Mostly the unstability of OpenBTS for fuzzing tests
- Deadlocked phones can require human intervention to reboot
- Did not have time to test all layers yet:
	- A lot of fixes required on the monitoring part
- Checking the phone state slows down fuzzing
- We don't have debuggers for every phone models
- A debugger is always needed to decide about exploitability

# Our results

- MobiDeke is a handy way to automate fuzzing tests on GSMs
- Not a lot of bugs have been found with stateless messages
	- MM\_INFORMATION: few DoS and applicative crashes
	- TMSI\_RELOCATION\_COMMAND: few DoS
	- 1 state of Call Origin: 1 crash and a lot of DoS
	- LOCATION UPDATING: not tested completely, few DoS
- A fuzzing test takes time: days, weeks or months (depends on the number of testcases and complexity)

\*DoS: The phone was not responding

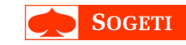

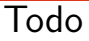

- There are still plenty of vectors to fuzz
- Integration with a debugger (e.g. JTAG)
- Implement state machines
- Source code not to be released at the moment

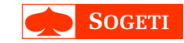

# Thank you! ;) Any questions?

[MobiDeke: Fuzzing the GSM Protocol Stack](#page-0-0) 38/38

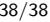

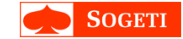